# Hierarchical Multiprocessor CPU Reservations for the Linux Kernel

Fabio Checconi, Tommaso Cucinotta, Dario Faggioli and Giuseppe Lipari

June 30, 2009

## Goal

Support arbitrary CPU reservations in the Linux kernel, while preserving POSIX compliance and the current scheduler structure as much as possible.

## Context: the IRMOS Project

IRMOS is an EU project, aiming at supporting real-time requiremnts in Service Oriented Infrastructures.

The reference systems are complex deployments of multi-component services in a network of distributed resources.

## Scheduling Requirements

CPU is Yet Another Resource, (on the host side) we need a scheduler:

- ▶ that can handle multiprocessor virtual machines (KVM is used to deploy VMs hosting services);
- that supports hard limits (people buy service time);
- ▶ that provides predictable response times (real-time services must respect real-time constraints).

# Requirements Remapping

Almost everything is already there...

- each VM is put in its own cgroup;
- sched\_rt and throttling expose an interface to support predictable service and hard limits.

Our paper describes how we enhanced throttling basing it on EDF and on a new system model/analysis recently introduced by Bini et al.

# System Model

Most of what follows is borrowed from "The Multi Supply Function Abstraction for Multiprocessors," by Bini et al., RTCSA '09.

- ► Tasks belonging to the same application are grouped in the same task group;
- each task group receives service from a set of independent virtual processors ν<sub>i,1,...,m</sub>;
- whenever a virtual processor is selected for execution, a task belonging to its task group is scheduled.

# Block Diagram

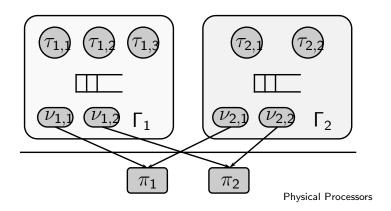

## Scheduling Algorithm

The system model allows for a number of possible configurations; we opted for:

- Partitioned, hierarchical Hard-CBS to schedule virtual processors on physical CPUs;
- Global fixed priority scheduling among tasks on the same task group;
- ▶ Static, symmetric bandwidth assignment among virtual processors: If a task group is assigned  $Q_i/P_i$  all of its virtual processors will get  $Q_i/P_i$ .

### H-CBS

The Hard-CBS is a non workconserving scheduling algorithm based on EDF.

Each scheduled entity (virtual processors in our case) can be assigned a share of the physical processor time, in the form of Q time units every P. If an entity requires more than allocated it is throttled.

## $\alpha, \Delta$

To characterize how each single virtual processors receive service from the physical processors they are scheduled on, we use the  $(\alpha, \Delta)$  model, which characterizes the service in terms of bandwidth  $\alpha$ , and delay  $\Delta$ .

For the H-CBS server we're using, we have:

$$\alpha = \frac{Q}{P}$$
  $\Delta = 2P - 2Q$ .

# $M(\alpha, \Delta)$

Bini et al. introduced a way of composing multiple single CPU reservations into a single multiserver one.

Using their and other known results allows us to derive a schedulability test for our algorithm.

## Interfering Workload

For each task  $\tau_k$  we need to consider the interfering workload from higher priority tasks:

$$\overline{W}_k^{\mathsf{FP}} = \sum_{i=1}^{k-1} \overline{W}_{k,i},$$

where

$$\overline{W}_{k,i} = N_{k,i}C_i + \min\{C_i, D_k + D_i - C_i - N_{k,i}T_i\},$$
 with  $N_{k,i} = \left\lfloor \frac{D_k + D_i - C_i}{T_i} \right\rfloor$ .

#### Interference

Now we can consider how the interfering workload is distributed among the various virtual processors, and find an upper bound to the interference:

$$\overline{I}_k = L_0 + \sum_{\ell=1}^m \min \left( L_\ell, \frac{\max \left( 0, W_k - \sum_{p=1}^{\ell-1} p L_p \right)}{\ell} \right).$$

 $L_{\ell}$  is the duration, in  $[0, D_k)$ , over which service is provided by  $\ell$  virtual processors in parallel.

# Schedulability

A task set  $\Gamma = \{\tau_i\}_{i=1,\dots,n}$  is schedulable by a fixed priority algorithm on a set of virtual processors  $\mathcal{V} = \{\nu_j\}_{j=1,\dots,m}$  modeled by  $\{Z_j\}_{j=1,\dots,m}$ , if

$$\forall k \in \mathbb{N} : 1 \leq k \leq n$$
  $C_k + \overline{I}_k^{\mathsf{FP}} \leq D_k$ 

with  $\{L_\ell\}_{\ell=0,...,m}$  calculated as follows:

$$L_0 = D_k - Z_1(D_k)$$
  
 $L_\ell = Z_\ell(D_k) - Z_{\ell+1}(D_k)$   
 $L_m = Z_m(D_k)$ .

## **Implementation**

- Use an RB tree to store groups and tasks, ordered by priorities or deadlines (boosting can promote a group to a fixed priority);
- changed the rt\_bandwidth timer to be per-runqueue;
- ▶ added a *task runqueue* per each task group, to store its child tasks, which cannot be stored together with child runqueues (they have no deadline).

## Tree Sorting

```
int rt_entity_before(struct sched_rt_entity *a,
                     struct sched_rt_entity *b)
    struct rt_rq *rqa = group_rt_rq(a),
        *rqb = group_rt_rq(b);
    if ((!rqa && !rqb) || (rqa->rt_nr_boosted &&
        rqb->rt_nr_boosted))
        return rt_se_prio(a) < rt_se_prio(b);
    if (rqa->rt_nr_boosted)
        return 1;
    if (rqb->rt_nr_boosted)
        return 0;
    return rqa->rt_deadline - rqb->rt_deadline < 0;
```

## Task Runqueues

The only user-visible change is the introduction of task runqueues, needed to keep tasks separed from groups (groups have priorities only when boosted).

In addition to specify a Q/P assignment for each cgroup, the user has to specify an assignment for its task runqueues.

The bandwidth used for task runqueues cannot be used for groups.

## Interface Implications

```
To create a task group, as usual:
# mount -t cgroup cgroup /dev/cgroup ; cd /dev/cgroup
# mkdir tg0
To assign Q = 20ms over P = 100ms to its tasks:
# echo 100000 > tg0/cpu.rt_period_us
# echo 20000 > tg0/cpu.rt_runtime_us
# echo 100000 > tg0/cpu.rt_task_period_us
# echo 20000 > tg0/cpu.rt_task_runtime_us
```

### Data Structures

```
struct rt_edf_tree {
        struct rb_root rb_root;
        struct rb_node rb_leftmost;
};
struct rt_rq {
        struct rt_edf_tree active;
        u64 rt_deadline:
        struct hrtimer rt_period_timer;
        /* ... */
};
```

# Data Structures (2)

```
struct task_rt_group {
        struct sched_rt_entity **rt_se;
        struct rt_rq **rt_rq;
        struct rt_bandwidth rt_bandwidth;
        struct task_group *tg;
};
struct task_group {
        struct task_rt_group rt_rq_group;
        struct task_rt_group rt_task_group;
        /* ... */
};
```

## **Overheads**

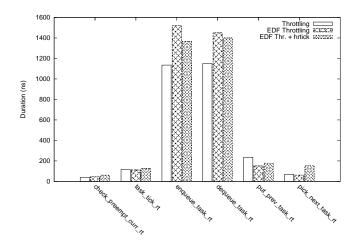

## **HRTick**

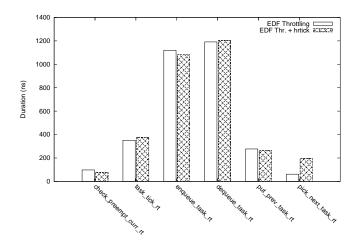

## Future Work

#### From an academic POV:

- Give a formal treatment to shared resources access;
- evaluate bandwidth partitioning alternatives.

#### About the code:

- Support non-cgroup configs;
- evaluate overheads more extensively;
- reintroduce priority arrays for task runqueues (?);
- one cpupri per task group (?);
- auto-determined bandwidth for task runqueues (?);
- ▶ and many, many others...